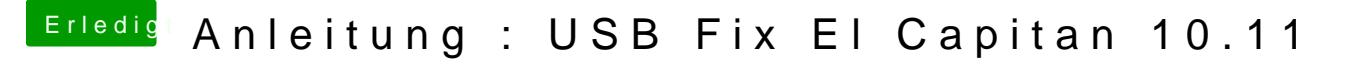

Beitrag von al6042 vom 16. August 2017, 15:51

Das P35-DS3 ist wahrscheinlich zu alt für die Patche des Maciasl. Dafür sollte wohl eher die BSDCT eE detsor und Poetablezt werden.